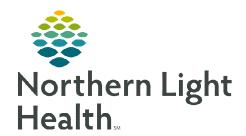

#### From the Office of Clinical Informatics

# **Ambulatory**

## **Document Bilateral Blood Pressures**

August 8, 2022

This flyer reviews how to document bilateral blood pressures in the ambulatory setting. Also reviewed – how to pull this information into the office visit note.

#### **Document Bilateral Blood Pressures**

The following Intake Forms now contain a section for the documentation of **Bilateral Blood Pressures**:

- Adult Ambulatory Intake Form
- Pediatric Ambulatory Intake Form
- Antepartum Intake Form
- Medicare Wellness Intake Form

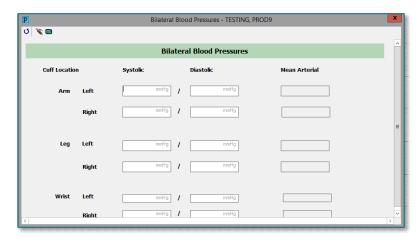

### Create an Auto-Text Using the Smart Template and Insert into the Note

- A smart template entitled, Cardio
  Bilateral BP V1 ST, can be inserted into
  a personal level auto-text. This pulls
  Bilateral Blood Pressure documentation
  into the Office Visit Note as shown to
  the right.
- Please refer to the associated flyer on <u>creating auto-text</u> for step-by-step instructions.

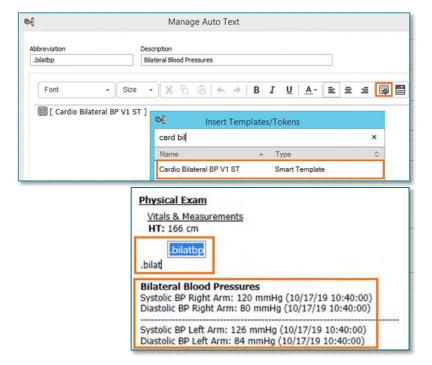

NOTE:

The auto text/smart template will not work as designed unless both BPs are documented in the Bilateral BP section.